**司-鸿良网**

 $:$  \*://\*chinaclear.cn/

 $\zeta$  $\Gamma$ 

 $($ 

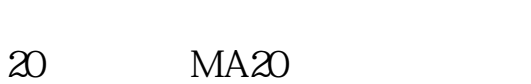

**三、请问怎么看股市20日的均价是多少?谢谢!**

 $1/4$ 

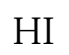

. The contract of the contract of the contract of the contract of the contract of the contract of the contract of the contract of the contract of the contract of the contract of the contract of the contract of the contra

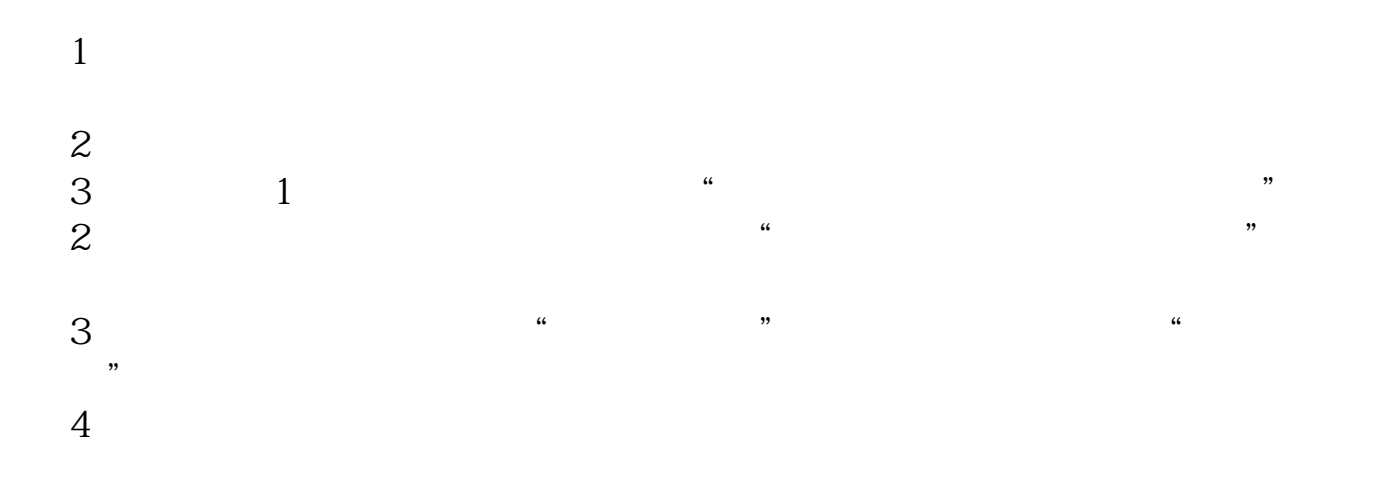

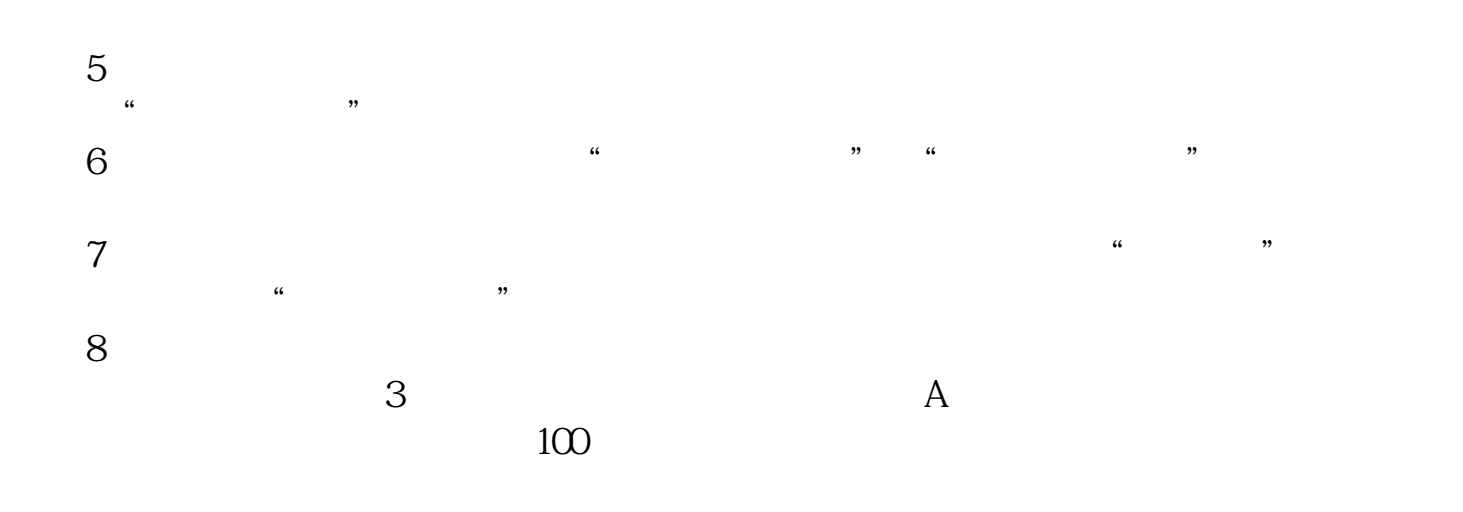

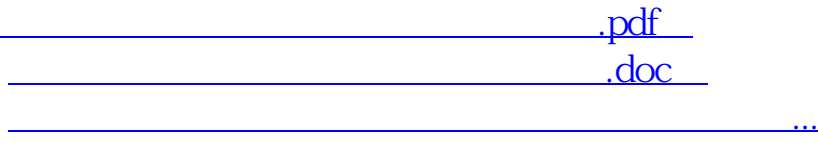

. The contract of the contract of the contract of the contract of the contract of the contract of the contract of the contract of the contract of the contract of the contract of the contract of the contract of the contra

http://www.83717878.com/book/12462705.html